## SQL – Tipps und Tricks – Part II

## PHP-User-Group Stuttgart

# 08.12.2010

- SQL JOIN Techniken richtig einsetzen
- Einfluß von Datentypen auf die Abfragegeschwindigkeit
- Performanceanalyse mit MySQL EXPLAIN (ein Einstieg)
- ◆ SQL Tipps und Tricks

# SQL – Tipps und Tricks – Part II Wer bin ich?

2/40

## *Thomas Wiedmann*

- ◆ > 21 Jahre Problemlösungen in der Softwareentwicklung
- Seit acht Jahren Projekte mit PHP und Oracle PL/SQL bzw. DB2/NT
- Zend Certified PHP Engineer (ZCE)
- IBM Certified Solution Expert DB2 UDB v7.1 Database Administration
- Autor diverser Fachartikel in der "Toolbox" und im PHP-Magazin
- Autor des Buches "DB2 SQL, Programmierung, Tuning" © 2001
- SQL-Tipps, MySQL-EXPLAIN und Performance in der **[SQL-Backstube](http://www.twiedmann.de/sqlbackstube/index)**

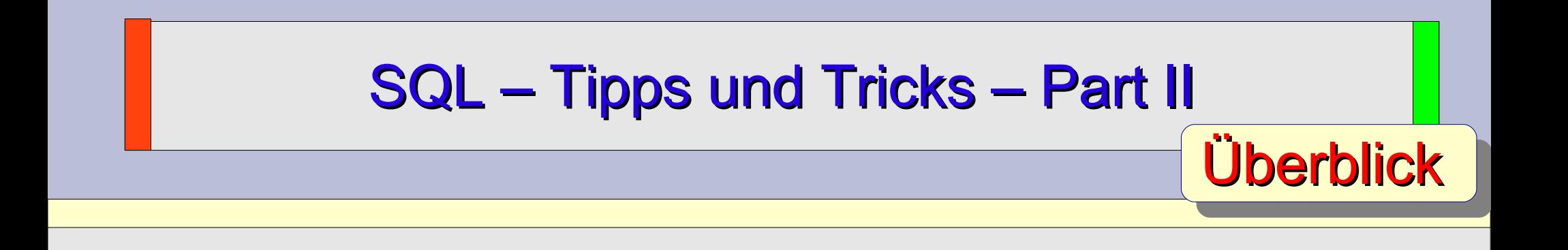

- Theta (old style) JOIN und ANSI JOIN vermischen
- Tabellendesign Tuning (CHARSET und VARCHAR)
- ◆ Performancesteigerung mit tinyint(1)?
- Einstieg in MySQL EXPLAIN anhand eines Beispiels
- Nächste AUTO\_INCREMENT ID vorab ermitteln
- ◆ Spaß mit SQL (..hm, gibt es sowas überhaupt? ..)

### SQL – Tipps und Tricks – Part II ANSI JOIN und Theta JOIN mischen

4/40

Tabellenverknüpfungen oder JOIN sind absolut wesentlich für SQL-Abfragen in relationalen Datenbanken.

a) Theta oder "old style join"

```
... 
 FROM tabelle1 t1, tabelle2 t2, tabelle3 t3
WHERE t1.id = t2.id
   AND t2.id = t3.id
   AND t3.name LIKE '%Bond%';
b) ANSI JOIN SQL-92
...
 FROM tabelle1 t1
 JOIN tabelle2 t2
    ON t2.id = t1.id
 JOIN tabelle3 t3
    ON t3.id = t2.id
WHERE t3.name LIKE '%Bond%';
                                  JOIN - Bedingungen
                                   Filter- / Suchbedingungen
```
### SQL – Tipps und Tricks – Part II ANSI JOIN und Theta JOIN mischen

5/40

Bei Projekt-Refakturing werden dann schon mal beide JOIN Typen gemischt. Das kann funktionieren, oder auch nicht..

I) So geht's nicht..

```
... 
 FROM tabelle1 t1, 
       tabelle2 t2, 
       tabelle3 t3
 JOIN tabelle4 t4
    ON t4.id = t1.id
WHERE t1.id = t2.id
   AND t2.id = t3.id
   AND t3.name LIKE '%Bond%'
   AND t4.code = '007';
```
..weil bei den meisten SQL-Parsern der "JOIN" zuerst ausgewertet wird, ist der ALIAS t1.id beim "JOIN" noch gar nicht definiert.

**MySQL: ERROR 1054 (42S22): Unknown column 't1.id' in 'on clause'**

### SQL – Tipps und Tricks – Part II ANSI JOIN und Theta JOIN mischen

6/40

Bei Projekt-Refakturing werden dann schon mal beide JOIN Typen gemischt. Das kann funktionieren, oder auch nicht.. II) So geht's ..

```
... 
FROM tabelle1 t1
 JOIN tabelle4 t4
    ON t4.id = t1.id
     , tabelle2 t2, 
       tabelle3 t3
WHERE t1.id = t2.id
   AND t2.id = t3.id
   AND t3.name LIKE '%Bond%'
   AND t4.code = '007';
```
..weil bei den meisten SQL-Parsern der "JOIN" zuerst ausgewertet und der ALIAS **t1.id** nun rechtzeitig existiert.

=> Funktioniert, ist aber meiner Meinung nach nicht sinnvoll (verwirrend)

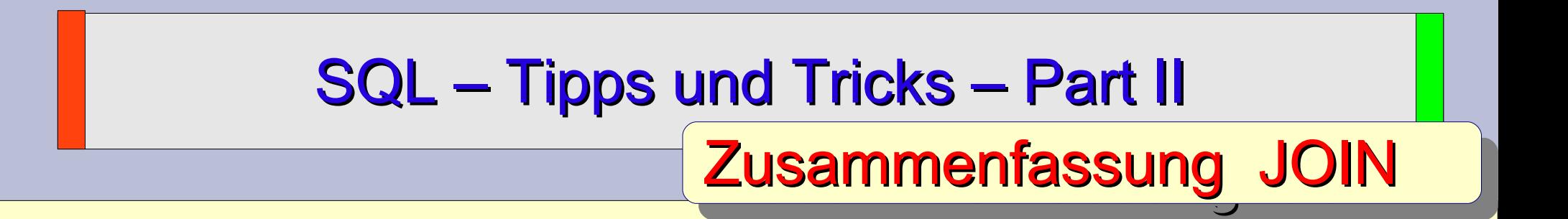

Theta-JOIN versus ANSI JOIN

- Beide JOIN Techniken sind erlaubt
- JOIN ist ein Mythos bei Tuning Diskussionen, denn die Performance der beiden JOIN Techniken ist identisch(!)
- ANSI JOIN ist seit SQL-92 Standard
- Mischen beider JOIN Techniken geht, ist aber fehleranfällig
- ANSI JOIN bietet OUTER JOIN

8/40

```
CREATE TABLE kontakte_utf8 (
 id INT unsigned NOT NULL,
vorname VARCHAR(255) NOT NULL,
name VARCHAR(255) NOT NULL,
 strasse VARCHAR(255),
hausnummer smallint,
plz INT,
ort VARCHAR(255),
birthday VARCHAR(10),
phone_home VARCHAR(255) ,
phone_office VARCHAR(255),
phone_mobil VARCHAR(255) ,
 email home VARCHAR(255),
 email_office VARCHAR(255),
web VARCHAR(255), 
 info TEXT,
 PRIMARY KEY (ID)
) ENGINE=MyISAM DEFAULT CHARSET=UTF8;
```
### Tabellendesign Tuning

9/40

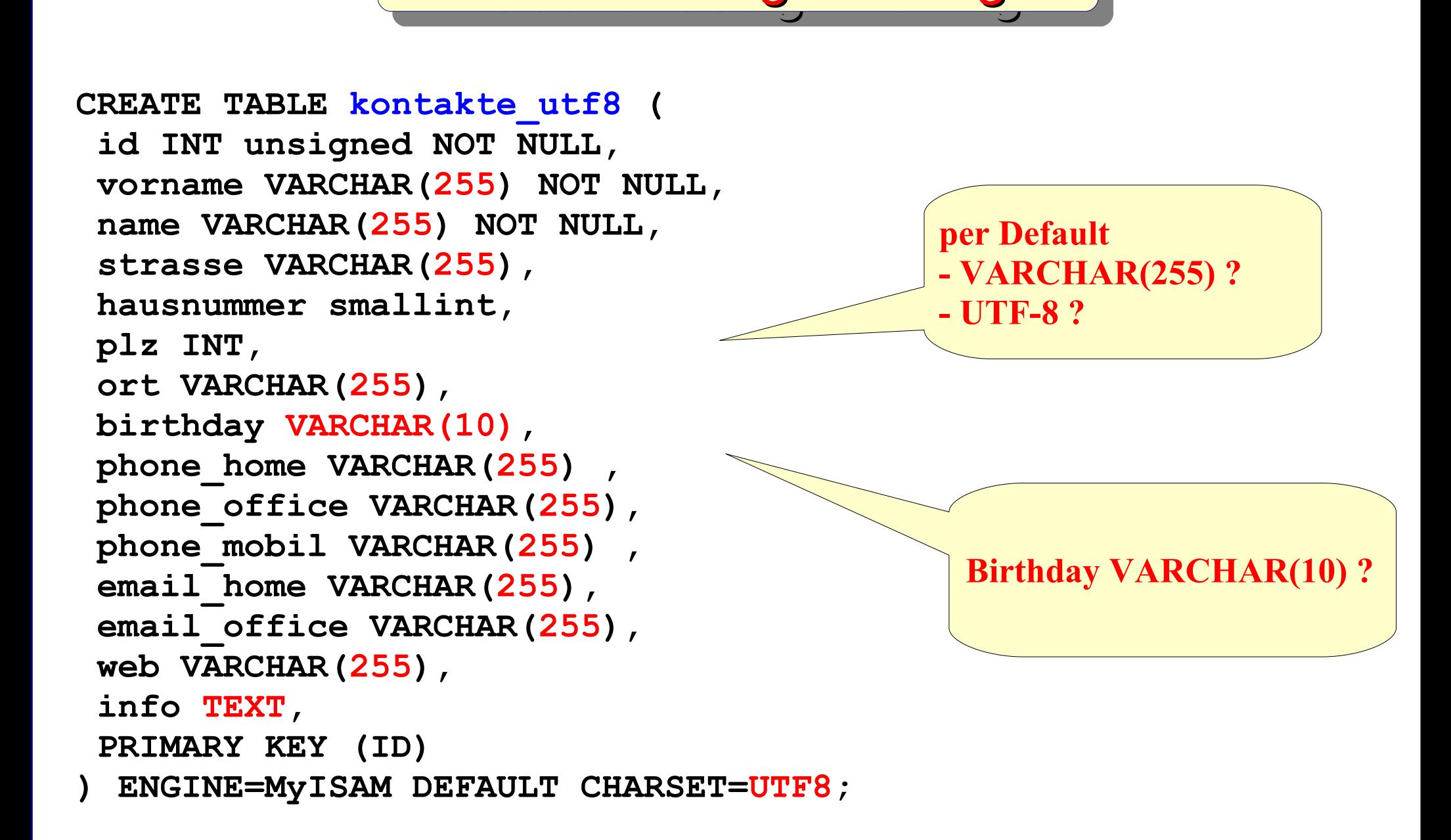

10/40<br>10/40<br>10/40

```
mysql> LOAD DATA LOCAL INFILE 'kontakte.csv'
   -> REPLACE INTO TABLE kontakte utf8
    -> FIELDS TERMINATED BY '|'
   -> LINES TERMINATED BY '\r\n';
Query OK, 499999 rows affected (6.70 sec)
Records: 499999 Deleted: 0 Skipped: 0 Warnings: 0
```
**mysql>**

```
mysql> SELECT COUNT(*) FROM kontakte_utf8;
 +----------+
| COUNT(*) |
+----------+
| 499999 |
 +----------+
1 row in set (0.01 sec)
```
11/40<br>11/40<br>11/40

```
mysql> select * from kontakte_utf8
        where vorname = 'Stefan';
Empty set (0.38 sec)
mysql> select vorname, count(*) from kontakte_utf8
        group by vorname;
   +---------+----------+
 | vorname | count(*) |
  +---------+----------+
 | Bob | 50033 |
 | Emil | 49971 |
 | Franz | 49968 |
 | Fredel | 50007 |
 | Frida | 50007 |
 | Fritz | 49997 |
| Georg | 50013 |
| Otto | 49968 |
 | Uli | 50024 |
 | Xaver | 50011 |
+---------+----------+
```

```
10 rows in set (5.05 sec)
```
12/40<br>12/40<br>12/40

```
CREATE TABLE kontakte_latin1 (
 id INT unsigned NOT NULL,
vorname VARCHAR(255) NOT NULL,
name VARCHAR(255) NOT NULL,
 strasse VARCHAR(255),
hausnummer smallint,
plz INT,
ort VARCHAR(255),
birthday VARCHAR(10),
phone_home VARCHAR(255) ,
phone_office VARCHAR(255),
phone_mobil VARCHAR(255) ,
 email home VARCHAR(255),
 email_office VARCHAR(255),
web VARCHAR(255), 
 info TEXT,
 PRIMARY KEY (ID)
) ENGINE=MyISAM DEFAULT CHARSET=LATIN1;
```
13/40<br>13/40<br>13/40

```
CREATE TABLE kontakte_latin1 (
 id INT unsigned NOT NULL,
vorname VARCHAR(255) NOT NULL,
name VARCHAR(255) NOT NULL,
 strasse VARCHAR(255),
hausnummer smallint,
plz INT,
ort VARCHAR(255),
birthday VARCHAR(10),
phone_home VARCHAR(255) ,
phone_office VARCHAR(255),
phone_mobil VARCHAR(255) ,
 email home VARCHAR(255),
 email_office VARCHAR(255),
web VARCHAR(255), 
 info TEXT,
 PRIMARY KEY (ID)
) ENGINE=MyISAM DEFAULT CHARSET=LATIN1;
```
14/40<br>14/40<br>14/40

**SELECT MAX(LENGTH(vorname)) AS max\_vorname, MAX(LENGTH(name)) AS max\_name, MAX(LENGTH(strasse)) AS max\_strasse, MAX(LENGTH(ort)) AS max\_ort, MAX(LENGTH(phone\_home)) AS max\_phone\_home, MAX(LENGTH(phone\_office)) AS max\_phone\_office, MAX(LENGTH(phone\_mobil)) AS max\_phone\_mobil, MAX(LENGTH(email\_home)) AS max\_email\_home, MAX(LENGTH(email\_office)) AS max\_email\_office, MAX(LENGTH(web)) AS max\_web FROM kontakte\_latin1;**

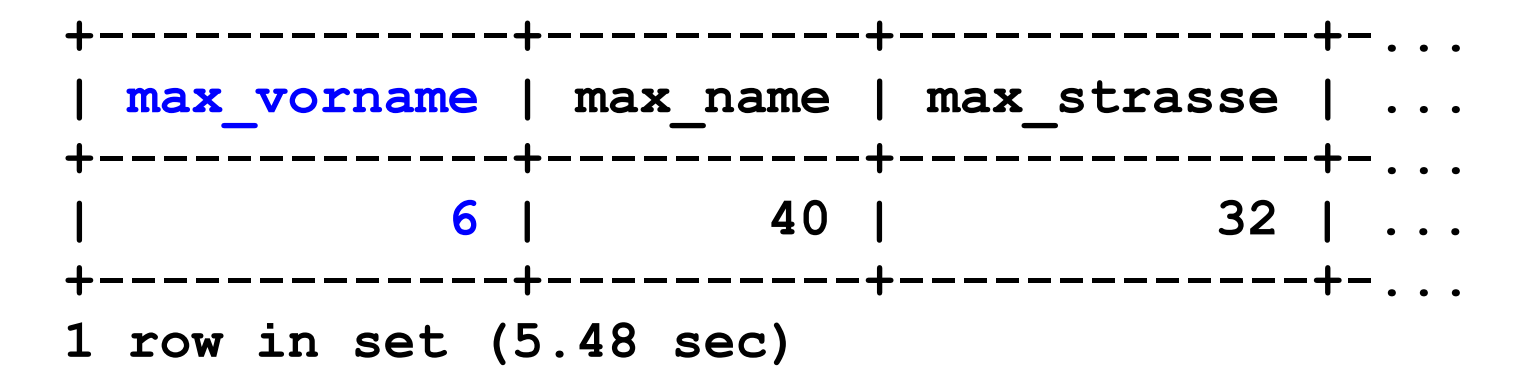

15/40<br>15/40<br>15/40

```
CREATE TABLE kontakte_latin1_short (
 id INT unsigned NOT NULL,
vorname VARCHAR(50) NOT NULL,
name VARCHAR(50) NOT NULL,
 strasse VARCHAR(50),
hausnummer smallint,
plz INT,
ort VARCHAR(50),
birthday VARCHAR(10),
phone home VARCHAR(50),
phone_office VARCHAR(50),
phone mobil VARCHAR(50),
 email home VARCHAR(50),
 email_office VARCHAR(50),
web VARCHAR(100), 
 info TEXT,
 PRIMARY KEY (ID)
) ENGINE=MyISAM DEFAULT CHARSET=LATIN1;
```
16/40<br>16/40<br>16/40

```
CREATE TABLE kontakte_mixed (
 id INT unsigned NOT NULL,
vorname VARCHAR(50) CHARACTER SET utf8 NOT NULL,
name VARCHAR(50) CHARACTER SET utf8 NOT NULL,
 strasse VARCHAR(50) CHARACTER SET utf8,
hausnummer smallint,
plz INT,
ort VARCHAR(50) CHARACTER SET utf8,
birthday VARCHAR(10) CHARACTER SET utf8,
phone_home VARCHAR(50) CHARACTER SET utf8,
phone_office VARCHAR(50) CHARACTER SET utf8,
phone_mobil VARCHAR(50) CHARACTER SET utf8,
 email_home VARCHAR(50) CHARACTER SET utf8,
email_office VARCHAR(50) CHARACTER SET utf8,
web VARCHAR(100) CHARACTER SET utf8, 
 info TEXT CHARACTER SET utf8,
PRIMARY KEY (ID)
) ENGINE=MyISAM DEFAULT CHARSET=LATIN1;
```
17/40<br>17/40<br>17/40

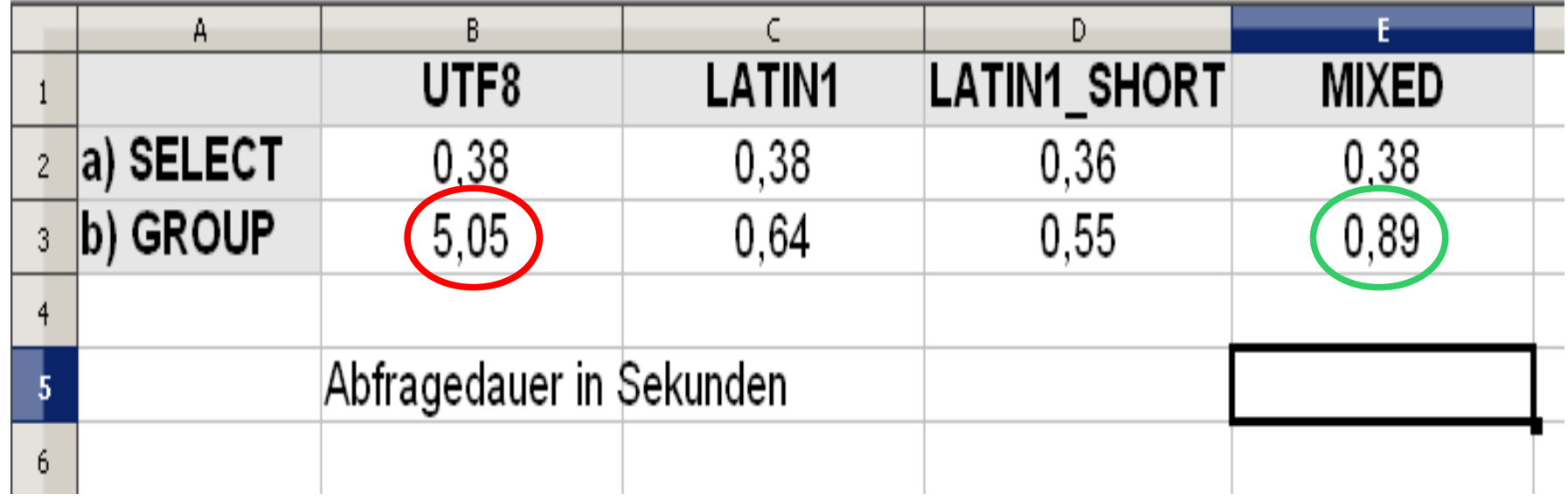

**Vergleich der beiden Abfragen und die Auswirkungen der Datenlänge (VARCHAR), sowie CHARSET bei UTF8 im Vergleich mit LATIN1**

- a) select \* from kontakte xxx where vorname = 'Stefan';
- **b) select vorname, count(\*) from kontakte\_xxx group by vorname;**

# SQL – Tipps und Tricks – Part II Zusammenfassung Tabellendesign

# Tabellendesign Tuning

- Muss es immer und überall UTF-8 sein (?)
- unnötige Spaltenlänge VARCHAR(255) kostet Performance (allgemein wird das Gegenteil behauptet: Mythos!)
- Einzelne Spalten auf UTF-8 setzen
- Maximale Spaltenlängen ermitteln, "Geiz ist performance"
- Die richtigen Datentypen verwenden, nicht pauschal "VARCHAR(255)"

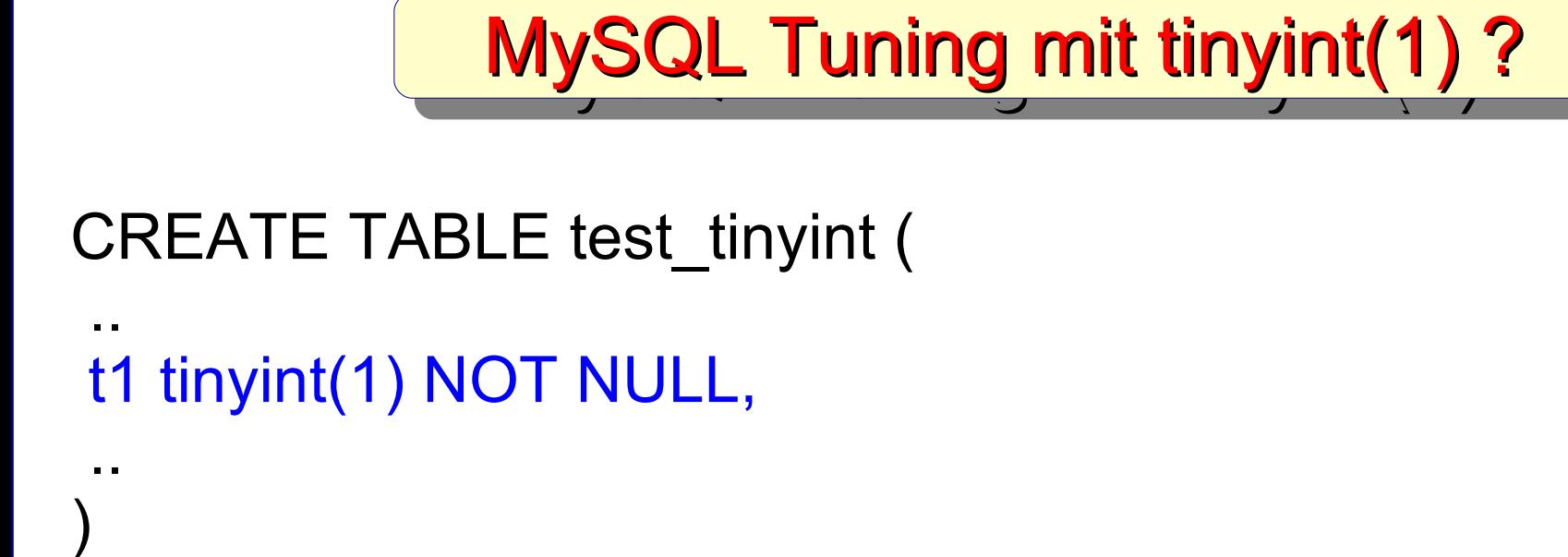

Welchen Zahlenbereich kann die Spalte **t1** aufnehmen?

### **Wählen Sie eine mögliche Antwort**

**a)**  in einem tinyint(1) kann nur der Wert 0 oder 1 gespeichert werden

### **b)**

in einem tinyint(1) kann der Wert -128 bis 127 gespeichert werden

19/4<br>19/4 - Paris Barbara, política española<br>19/4 - Paris Barbara, política española

### CREATE TABLE test\_tinyint ( MySQL Tuning mit tinyint(1)?

20/40

```
t tinyint NOT NULL,
```

```
t1 tinyint(1) NOT NULL,
```

```
t4 tinyint(4) NOT NULL,
```

```
tu tinyint unsigned NOT NULL,
```

```
tu1 tinyint(1) unsigned NOT NULL,
```

```
tu4 tinyint(4) unsigned NOT NULL ,
```

```
tuz tinyint unsigned zerofill NOT NULL,
```

```
tuz1 tinyint(1) unsigned zerofill NOT NULL,
```

```
tuz4 tinyint(4) unsigned zerofill NOT NULL
```
**);**

#### **INSERT INTO test\_tinyint**

**( t, t1, t4, tu, tu1, tu4, tuz, tuz1, tuz4) VALUES ( 1, 1, 1, 1, 1, 1, 1, 1, 1),**  $($   $-1,$   $-1,$   $-1,$   $-1,$   $-1,$   $-1,$   $-1,$   $-1,$   $-1,$   $-1)$ , **( 10, 10, 10, 10, 10, 10, 10, 10, 10), ( -10, -10, -10, -10, -10, -10, -10, -10, -10), ( 100, 100, 100, 100, 100, 100, 100, 100, 100), ( -100, -100, -100, -100, -100, -100, -100, -100, -100), ( 1000, 1000, 1000, 1000, 1000, 1000, 1000, 1000, 1000), (-1000, -1000, -1000, -1000, -1000, -1000, -1000, -1000, -1000); Query OK, 8 rows affected, 36 warnings (0.00 sec) Records: 8 Duplicates: 0 Warnings: 36**

MySQL Tuning mit tinyint(1) ?

21<br>21/40<br>21/40

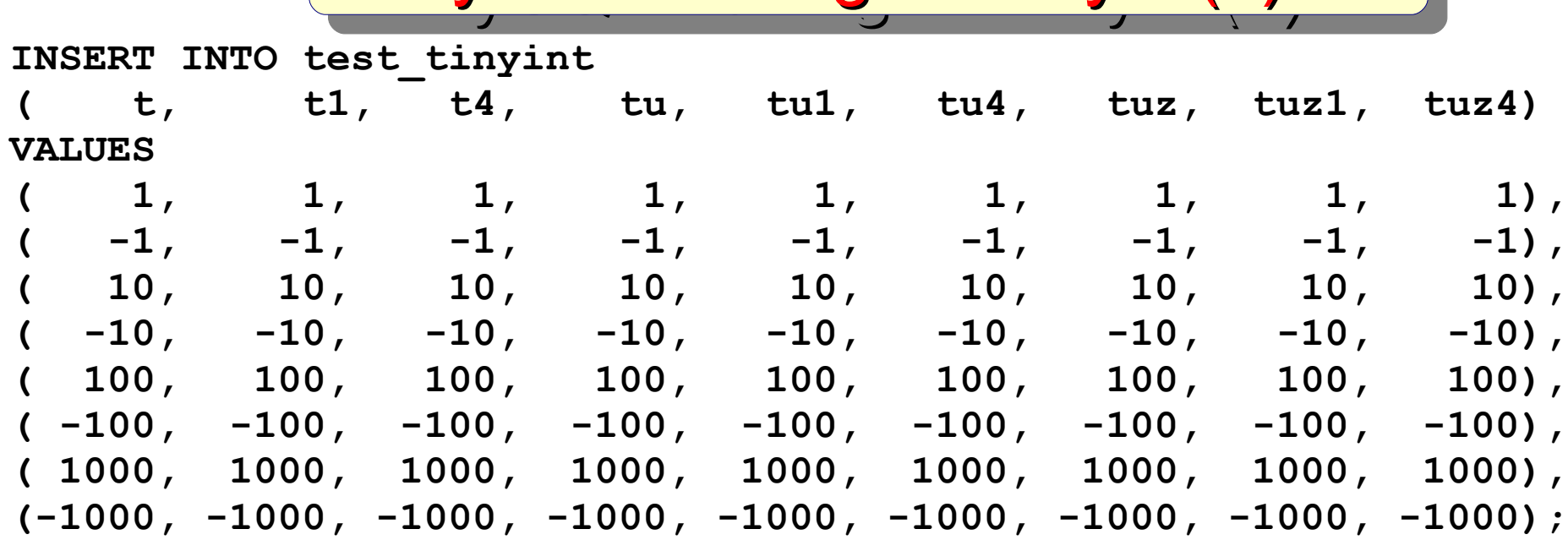

**SELECT \* FROM test\_tinyint ORDER BY t;**

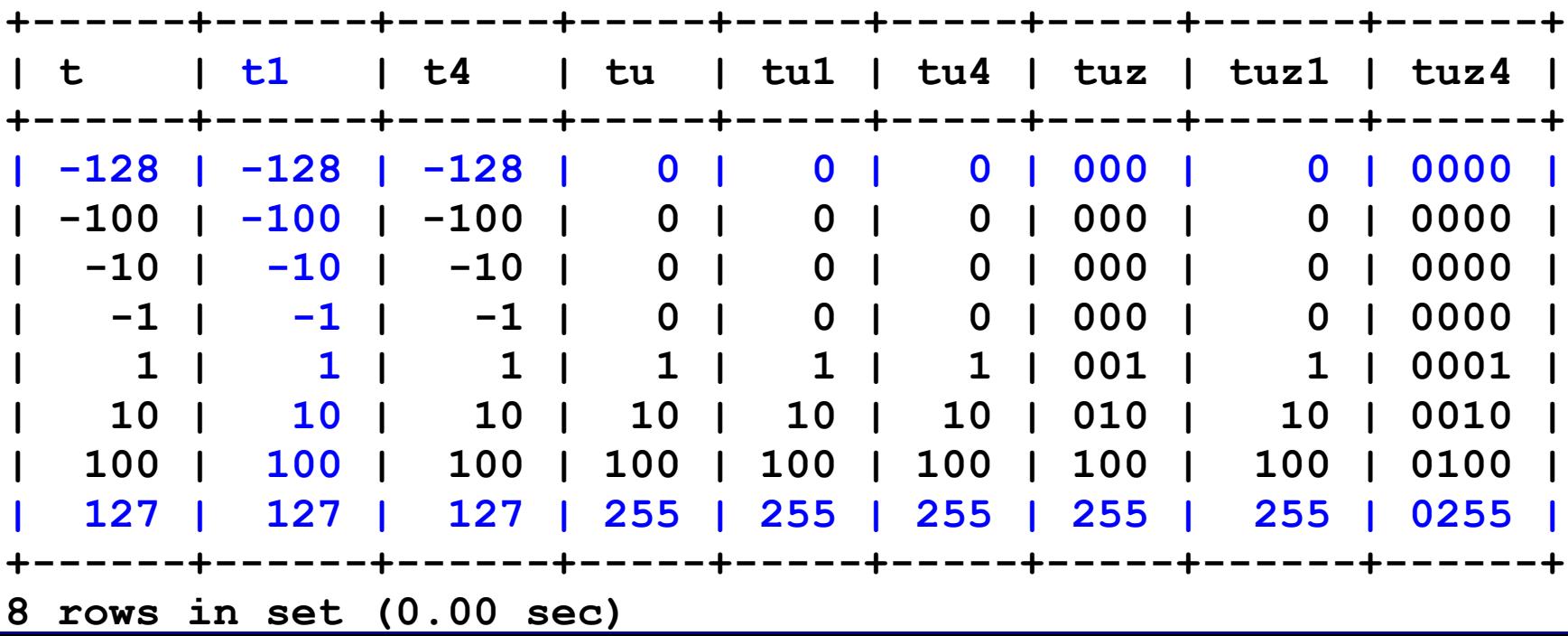

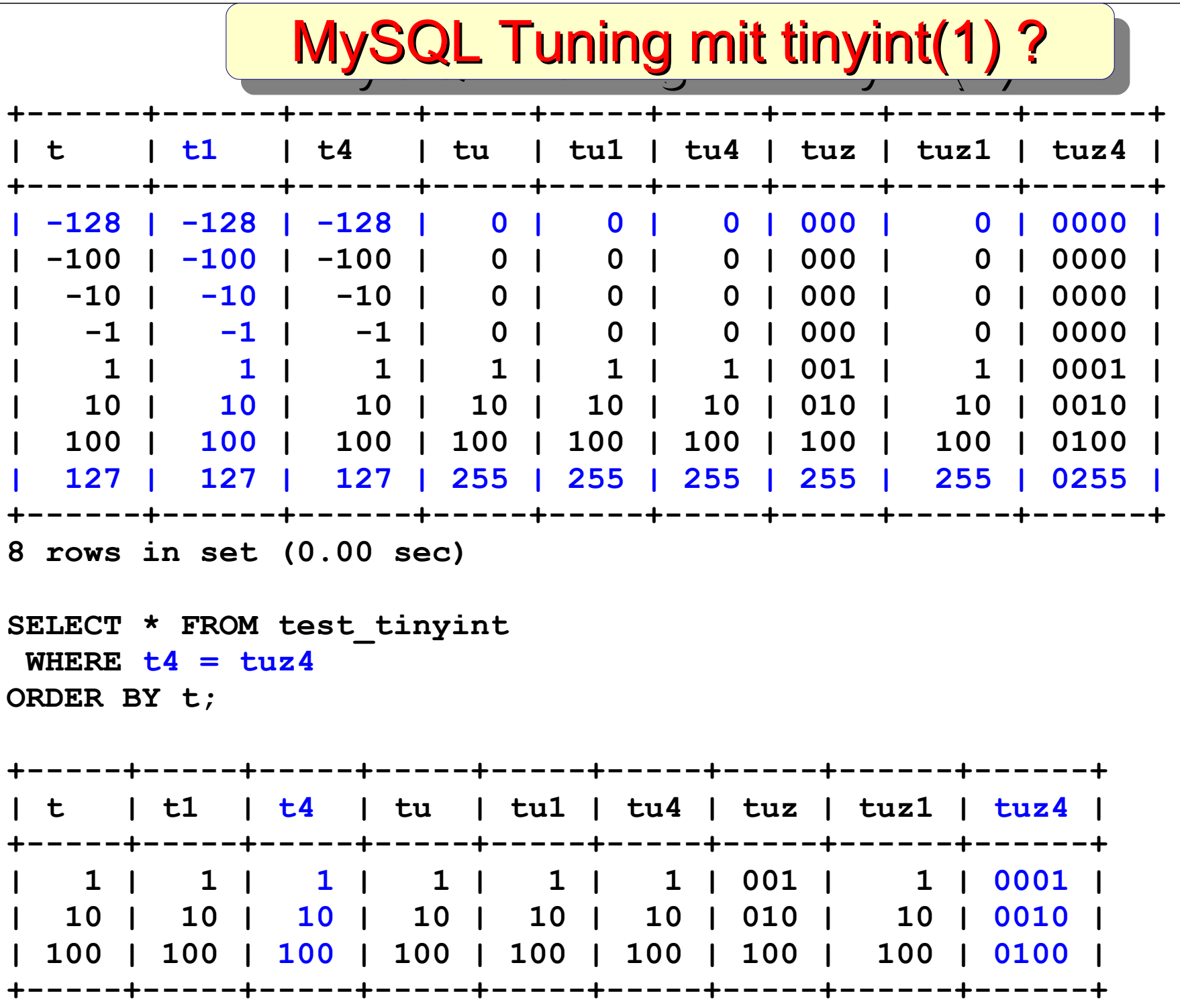

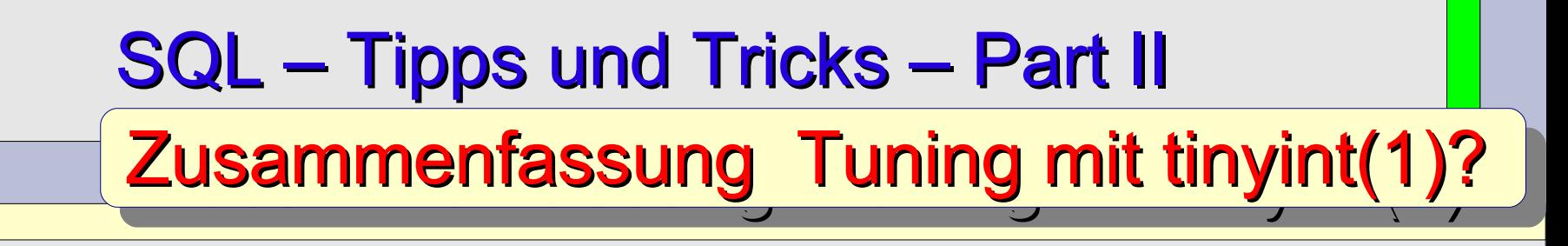

Der Datentyp tinyint(1) ist.. (ein "Tuningmythos")

- TINYINT belegt 1 Byte (mit Vorzeichen -128 bis 127) ( ohne Vorzeichen ( 0 bis 255)
- tinyint(1) formatiert einzig die Anzeigebreite und schränkt nicht den Wertebereich ein
- tinyint(4) formatiert die Ausgabe auf 4 Zeichen mit führenden Leerzeichen
- tinyint(4) zerofill formatiert die Ausgabe auf 4 Zeichen mit führenden Nullen

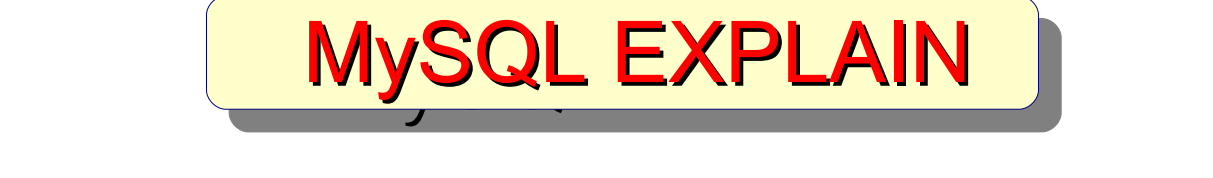

**Neulich im MySQL-Forum**

#### **Frager:** *Hey, meine SQL-Abfrage funzt echt unflott. Hab schon stundenlang gegooglet, aber nichts gefunden...*

*SELECT kunde\_id FROM verkauf WHERE artikel\_id IN ( 10, 30);*

> **Antworter:** *Mach mal'n EXPLAIN...*

24/40

#### **Frager:** *EXPLAIN ? :-( nie gehört...*

**Antworter:** *Man...google doch bei Yahoo... und streng dich mal an.. Link zu den Forenregeln*

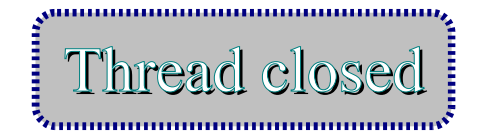

25/40

#### **Was können wir dem "coolen" Frager empfehlen?**

#### 1. Tabellenstruktur und Anzahl der Datensätze ermitteln

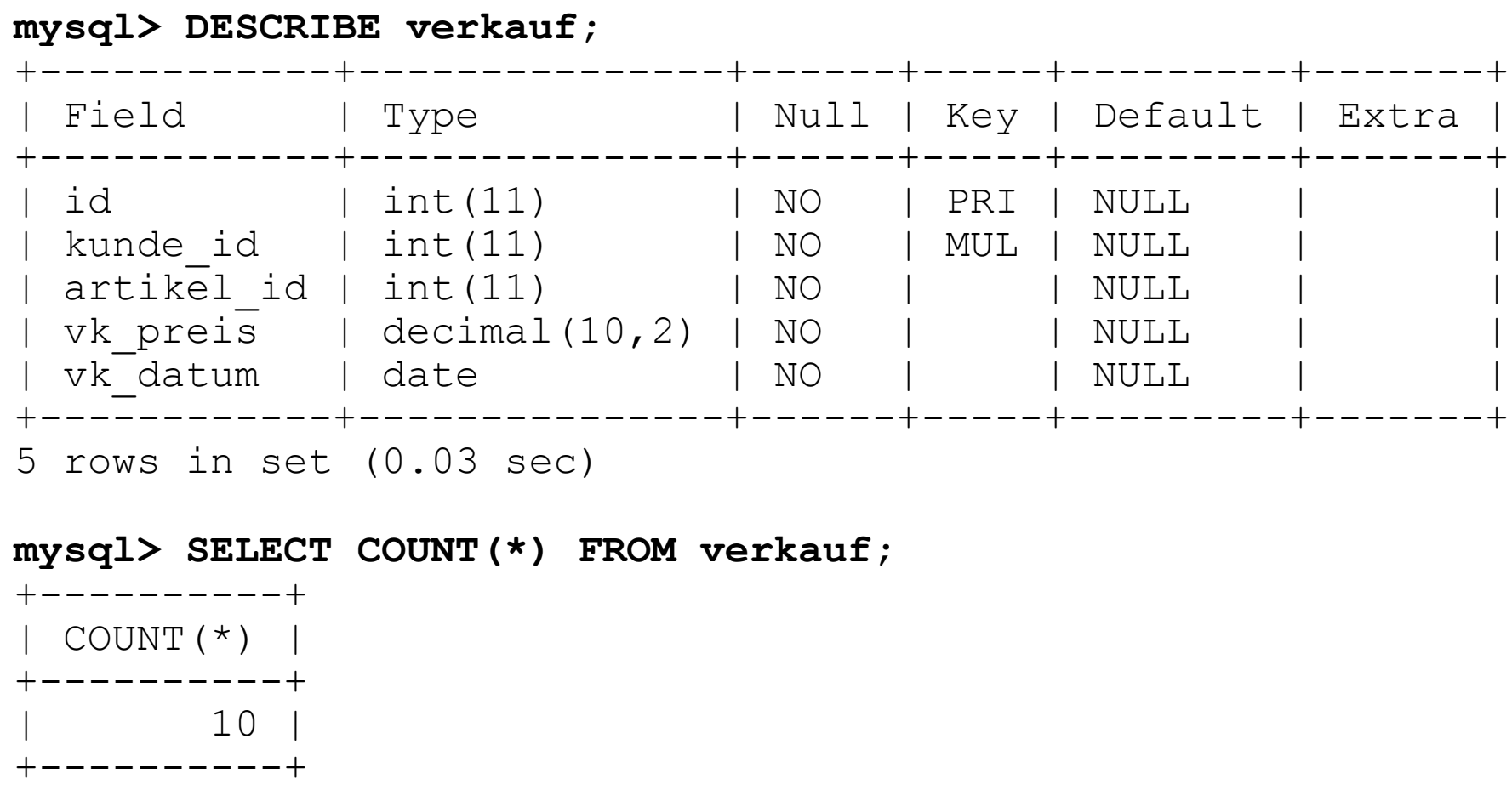

```
1 row in set (0.00 sec)
```
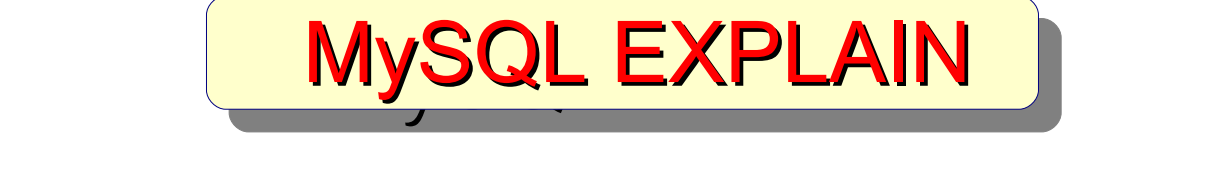

#### **Was können wir dem "coolen" Frager empfehlen?**

#### 2. Tabellenindices ermitteln

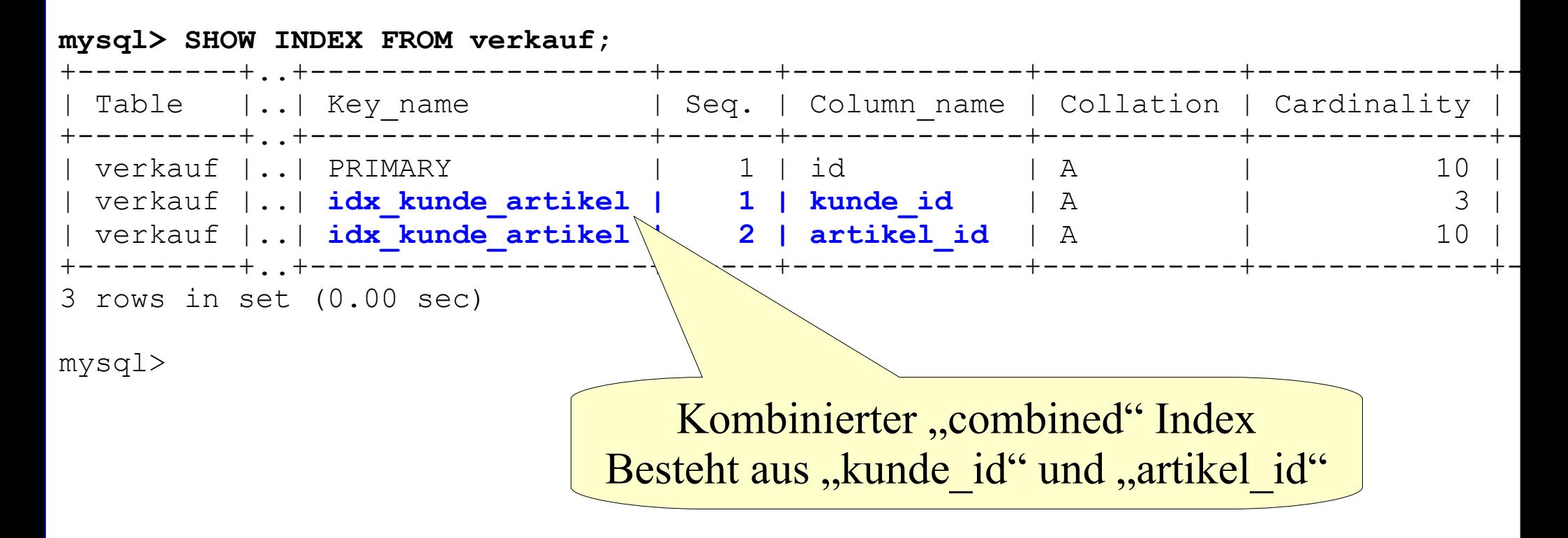

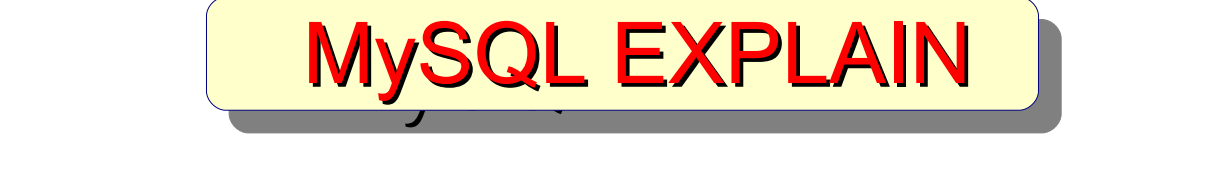

#### **Was können wir dem "coolen" Frager empfehlen?**

#### 3. EXPLAIN ausführen

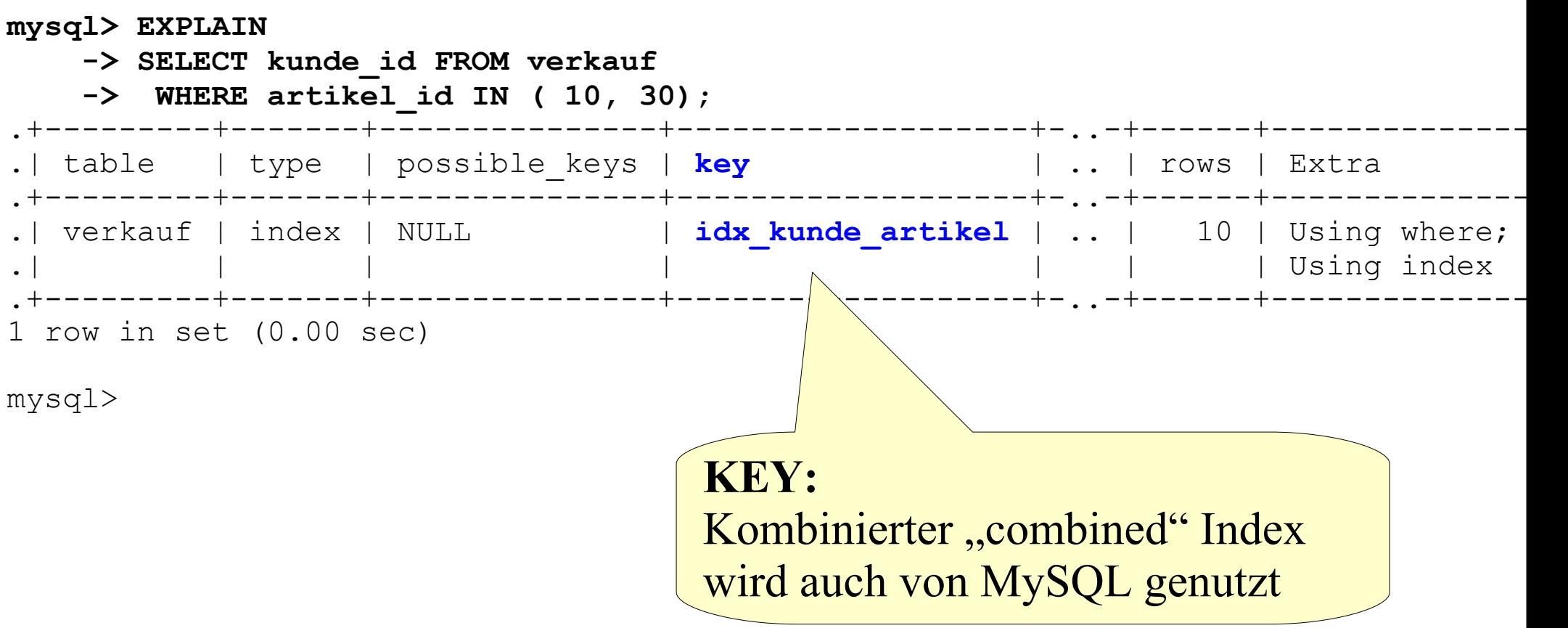

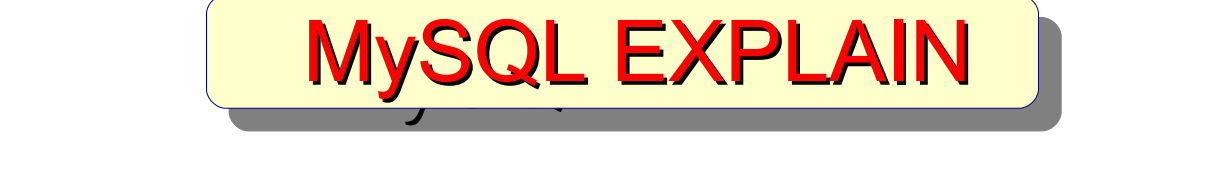

#### Analyse "type"

28/40

#### 4a. EXPLAIN auswerten

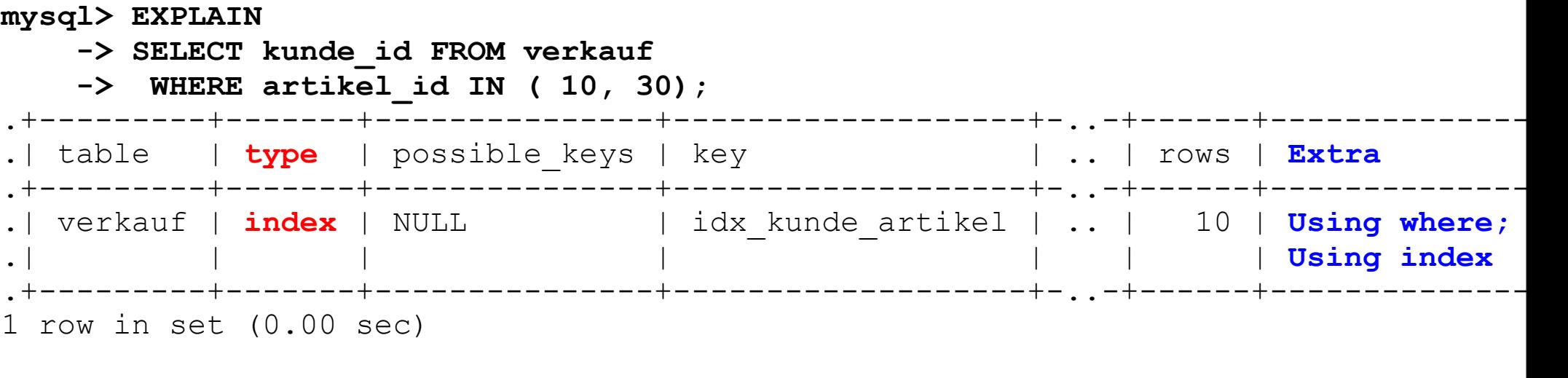

mysql>

#### **Problem: type = index**

*..Dieser Join-Typ ist mit ALL bis auf die Tatsache identisch, dass nur der Indexbaum gescannt wird. Insofern ist er in der Regel schneller als ALL, weil die Indexdatei gewöhnlich kleiner ist als die Datendatei...*

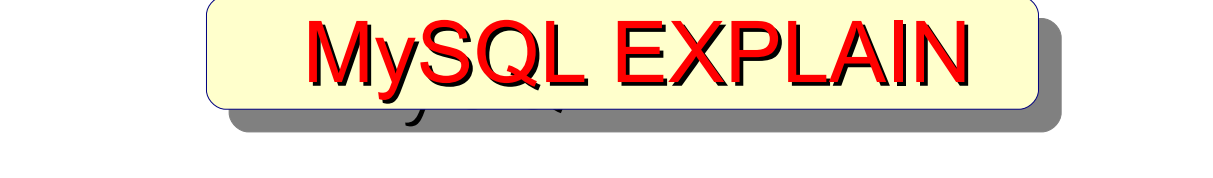

### *Analyse "possible\_keys" und "key"*

29/40

#### 4b. EXPLAIN auswerten

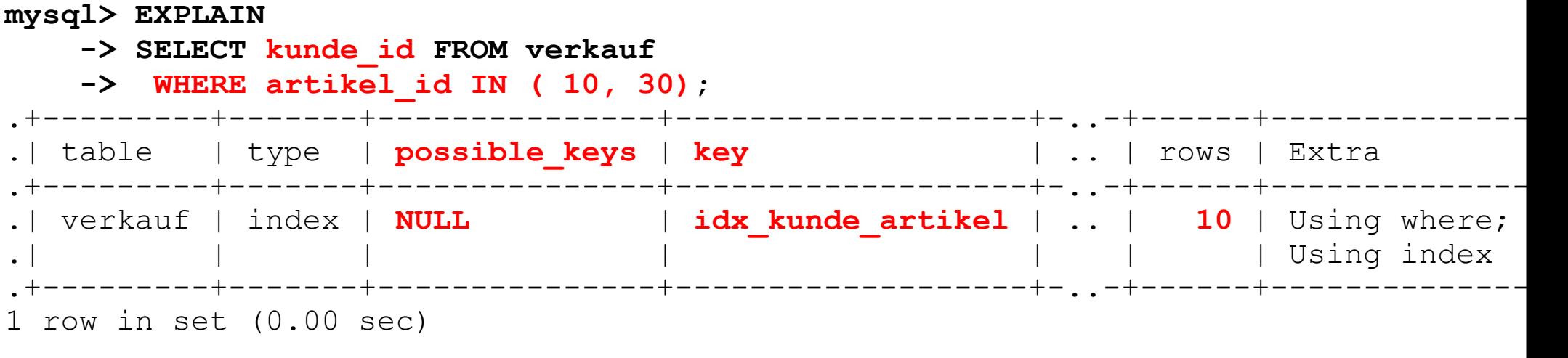

mysql>

#### **Problem: possible\_keys = NULL ?**

Eigentlich passt der Index nicht richtig, aber es ist wenigsten ein "Index-Only" Zugriff über den Key **idx\_kunde\_artikel** möglich. Dabei werden aber alle **10** Rows durchsucht. (Achtung: Die Spalte "rows" zeigt nicht unbedingt die tatsächlich verarbeitete Anzahl rows an, sondern eine Annäherung (aus den META-Daten).

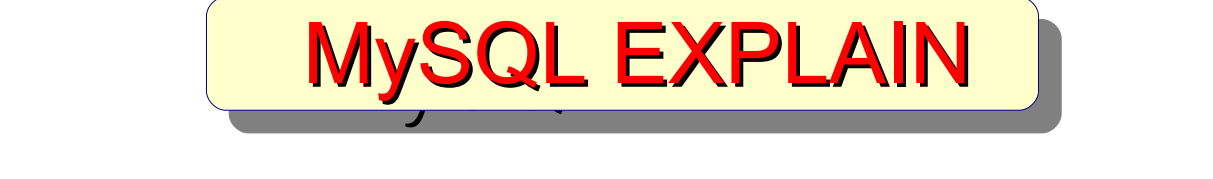

#### *Analyse "possible\_keys" und "key"*

Schematischer Durchlauf des Index "idx kunde artikel" auf der Suche nach Kunden, die die Artikel **10** oder **30** gekauft haben.

```
mysql> EXPLAIN
```
- **-> SELECT kunde\_id FROM verkauf**
- **-> WHERE artikel\_id IN ( 10, 30);**

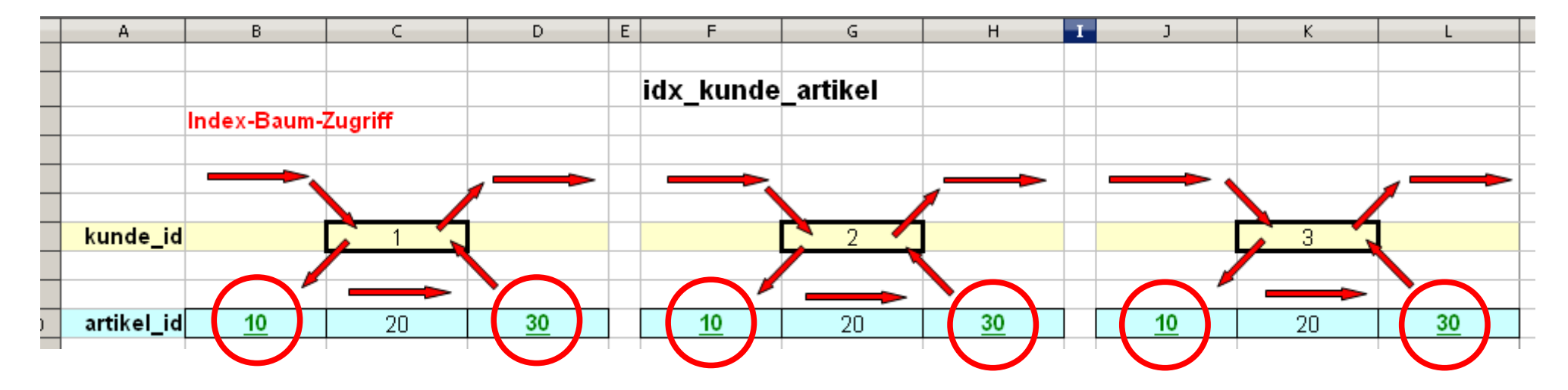

Der Index ist nicht optimal für diese Abfrage! Wir brauchen einen anderen Index!

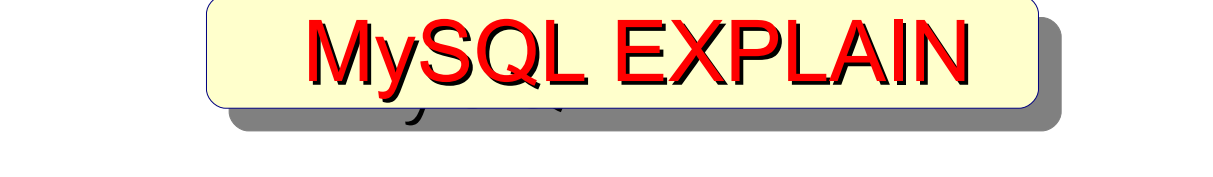

#### *Zusätzlichen Index erzeugen*

31/40

**mysql> CREATE INDEX idx\_artikel\_kunde ON verkauf (artikel\_id, kunde\_id);** Query OK, 10 rows affected (0.08 sec) Records: 10 Duplicates: 0 Warnings: 0

#### **mysql> ANALYZE TABLE verkauf;**

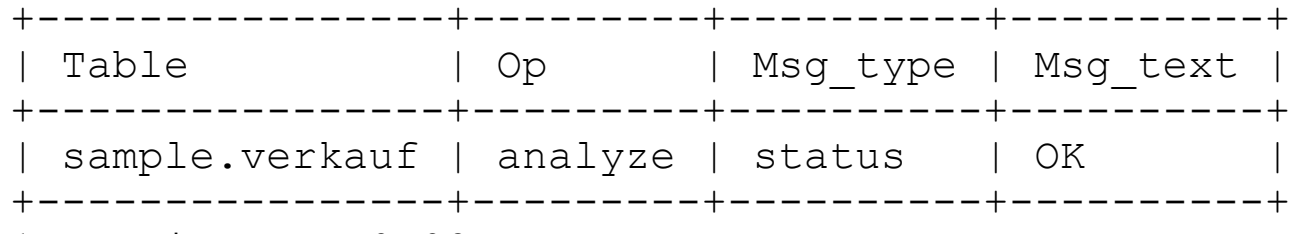

1 row in set (0.02 sec)

#### **mysql> SHOW INDEX FROM verkauf;**

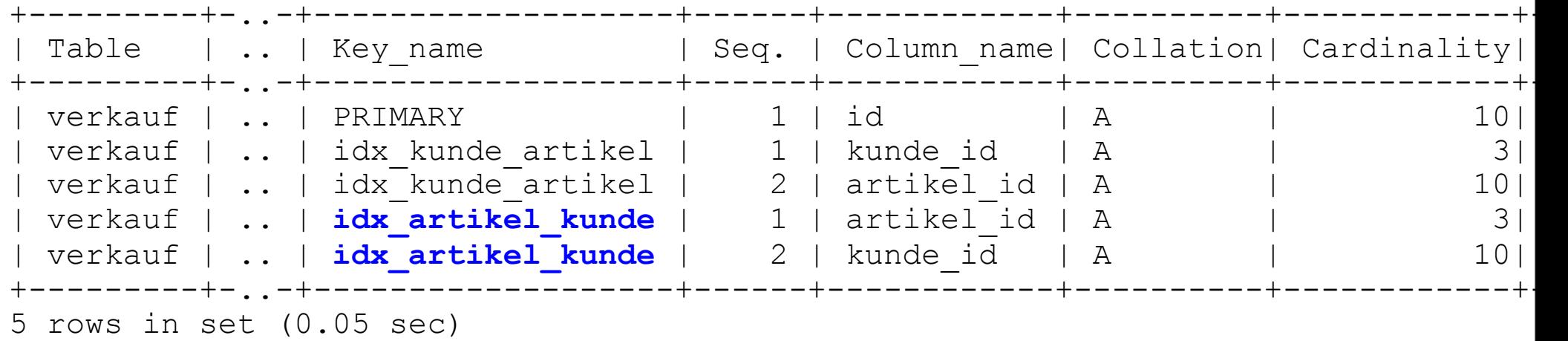

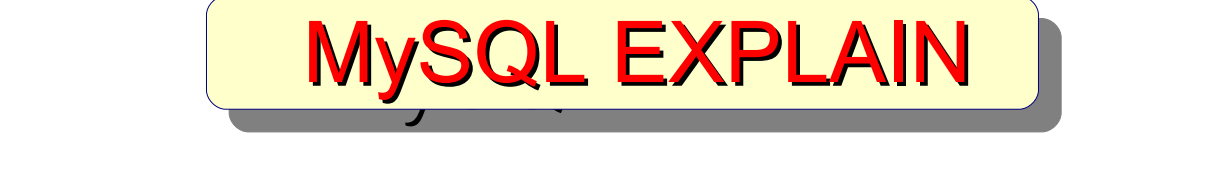

#### 5. EXPLAIN ausführen

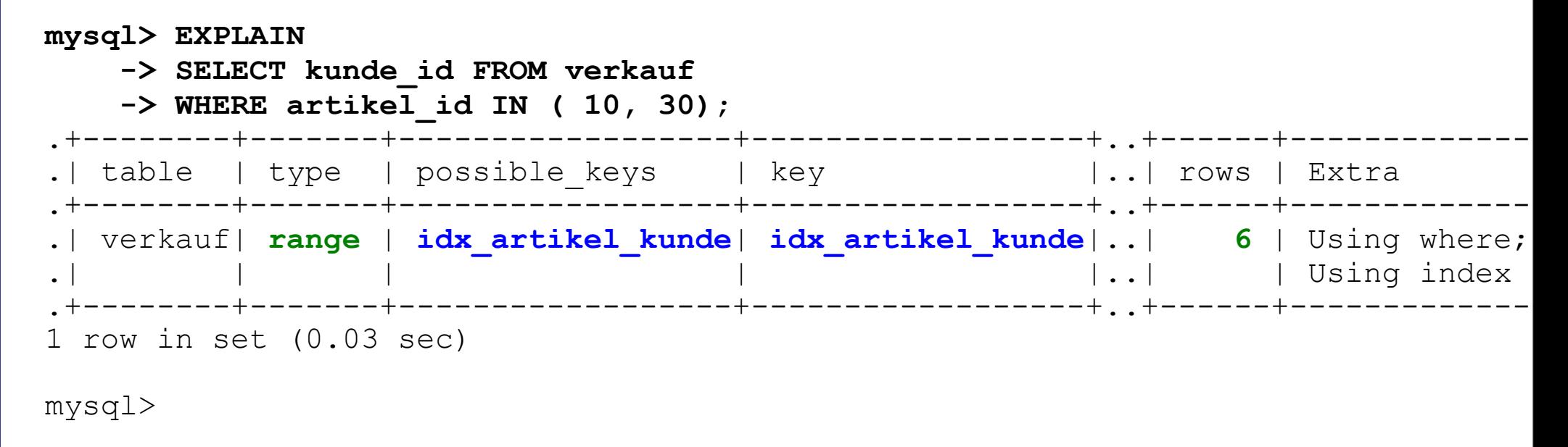

#### **Besser: type = range**

*..Es werden nur Datensätze abgerufen, die in einem gegebenen Bereich liegen. Sie werden anhand eines Indexes ausgewählt. Die Spalte key im Ausgabedatensatz zeigt an, welcher Index verwendet wird. key\_len enthält den längsten verwendeten Schlüsselteil. Die Spalte ref ist für diesen Typ NULL..*

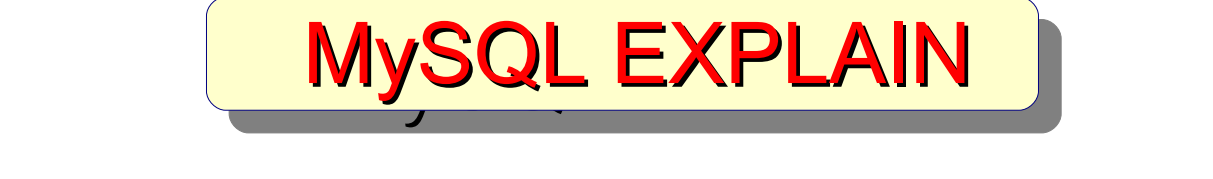

#### *Analyse "possible\_keys" und "key"*

Schematischer Durchlauf des Index "idx artikel\_kunde" auf der Suche nach Kunden, die die Artikel **10** oder **30** gekauft haben.

**mysql> EXPLAIN**

- **-> SELECT kunde\_id FROM verkauf**
- **-> WHERE artikel\_id IN ( 10, 30);**

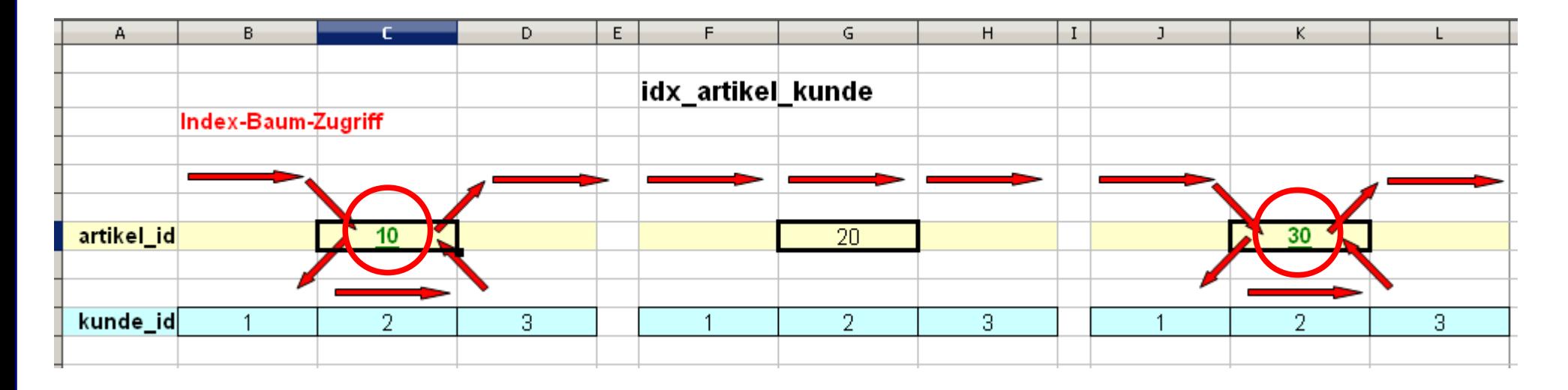

Dieser Index ist besser für diese Abfrage!

Nur die relevanten Knoten des Index-Baumes werden durchsucht!

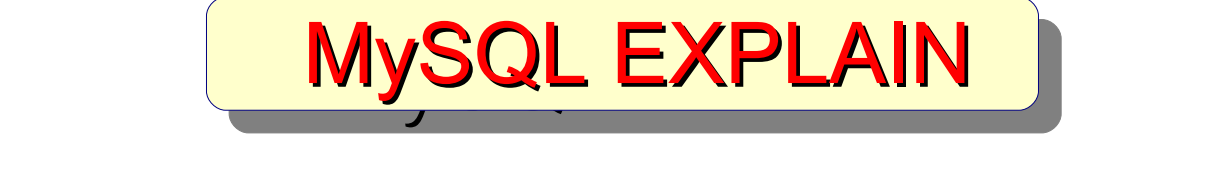

#### *Kardinalität und Selektivität*

Die Kardinalität bzw. die Selektivität einer Tabellenspalte entscheidet über die Wirksamkeit eines Indices. (Ermittelt sich vereinfacht so).

SELECT COUNT(\*) AS rows, COUNT(DISTINCT kunde\_id) AS kardi\_kun, COUNT(DISTINCT artikel\_id) AS kardi\_art, 1 / COUNT(DISTINCT kunde id) AS sel1 kun, 1 / COUNT(DISTINCT artikel id) AS sell art, COUNT(\*) / COUNT(DISTINCT  $\bar{k}$ unde id) AS sel2 kun, COUNT(\*) / COUNT(DISTINCT artikel id) AS sel2 art FROM verkauf; +------+-----------+-----------+----------+----------+----------+----------+ | rows | kardi\_kun | kardi\_art | sel1\_kun | sel1\_art | sel2\_kun | sel2\_art | +------+-----------+-----------+----------+----------+----------+----------+ | 10 | 3 | 3 | 0.3333 | 0.3333 | 3.3333 | 3.3333 | +------+-----------+-----------+----------+----------+----------+----------+ 1 row in set (0.00 sec)

mysql>

http://de.wikipedia.org/wiki/Kardinalit%C3%A4t (Datenbanken) http://de.wikipedia.org/wiki/Selektivit%C3%A4t (Informatik)

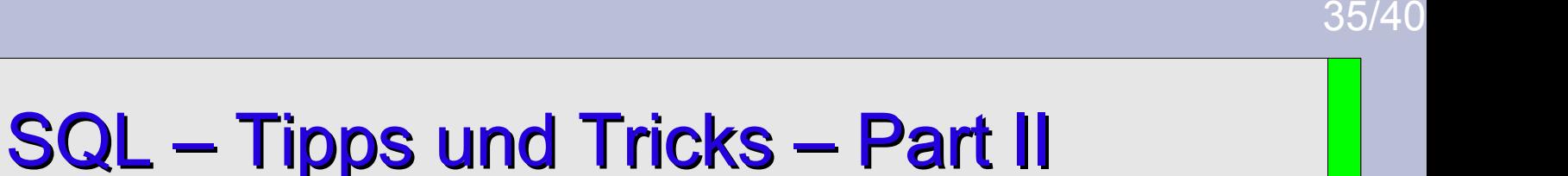

Zusammenfassung MySQL EXPLAIN

- Performance-Tuning ist eine komplexe Sache mit vielen Fasetten
- Performance-Tuning ist eine permanente Aufgabe
- Dies war ein **Einstieg** in MySQL EXPLAIN
- EXPLAIN Ausgabe analysieren und verstehen (können!)
- Erkennen, welche Indices sinnvoll sind, welche nicht.
- Mehr zu EXPLAIN auf http://dev.mysql.com/doc/refman/5.1/de/explain.html

#### $\overline{\phantom{a}}$  –  $\overline{\phantom{a}}$  ,  $\overline{\phantom{a}}$  ,  $\overline{\phantom{a}}$  ,  $\overline{\phantom{a}}$  ,  $\overline{\phantom{a}}$  ,  $\overline{\phantom{a}}$  ,  $\overline{\phantom{a}}$  ,  $\overline{\phantom{a}}$  ,  $\overline{\phantom{a}}$  ,  $\overline{\phantom{a}}$  ,  $\overline{\phantom{a}}$  ,  $\overline{\phantom{a}}$  ,  $\overline{\phantom{a}}$  ,  $\overline{\phantom{a}}$  ,  $\overline{\phantom{a}}$ AUTO\_INCREMENT ID vorab ermitteln

36/40

```
CREATE TABLE test_auto_inc (
 id INT NOT NULL AUTO_INCREMENT,
 wert VARCHAR(10) NOT NULL,
 PRIMARY KEY(id)
);
INSERT INTO test_auto_inc ( wert ) VALUES
( 'eins'),
( 'zwei'),
( 'drei');
mysql> SHOW CREATE TABLE test_auto_inc;
CREATE TABLE `test_auto_inc` (
  `id` int(11) NOT NULL AUTO INCREMENT,
   `wert` varchar(10) NOT NULL,
   PRIMARY KEY (`id`)
 ) ENGINE=MyISAM AUTO_INCREMENT=4 DEFAULT CHARSET=latin1
```
 $\overline{\phantom{a}}$  –  $\overline{\phantom{a}}$  ,  $\overline{\phantom{a}}$  ,  $\overline{\phantom{a}}$  ,  $\overline{\phantom{a}}$  ,  $\overline{\phantom{a}}$  ,  $\overline{\phantom{a}}$  ,  $\overline{\phantom{a}}$  ,  $\overline{\phantom{a}}$  ,  $\overline{\phantom{a}}$  ,  $\overline{\phantom{a}}$  ,  $\overline{\phantom{a}}$  ,  $\overline{\phantom{a}}$  ,  $\overline{\phantom{a}}$  ,  $\overline{\phantom{a}}$  ,  $\overline{\phantom{a}}$ AUTO\_INCREMENT ID vorab ermitteln

37/40

Mit Hilfe der MySQL Metadaten(-bank)

### **INFORMATION\_SCHEMA**

läßt sich die nächste AUTO INCREMENT ID vorab ermitteln

```
SELECT auto_increment 
   FROM information_schema.tables
 WHERE table_schema = 'meine_datenbank'
   AND table name = 'test auto inc';
    +----------------+
  | auto_increment |
      +----------------+
| 4 |
   +----------------+
```

```
pos INT NOT NULL,
CREATE TABLE tree (
width INT NOT NULL
);
INSERT INTO tree VALUES
( 1, 1), ( 2, 3), (3, 5), 
( 4, 7), ( 5, 9), (6, 11), 
( 7, 1), ( 8, 1), (9, 1);
SELECT CONCAT(
         REPEAT(' ',
          (SELECT ROUND(MAX(width)/2,0) FROM tree) - 
            ROUND(width/2,0) + 1),
         REPEAT('*',width),
         REPEAT(' ',
         (SELECT ROUND(MAX(width)/2,0) FROM tree) - 
           ROUND(width/2,0) + 1)
        ) AS `` 
   FROM tree
ORDER BY pos;
                                      Spaß mit SQL
```
 $\overline{\phantom{a}}$ 

```
REPEAT(' ',<br>(SELECT ROUND(MAX(width)/2,0) FROM tree) -
SELECT CONCAT(
         REPEAT(' ',
            ROUND(width/2,0) + 1),
         REPEAT('*',width),
         REPEAT(' ',
         (SELECT ROUND(MAX(width)/2,0) FROM tree) - 
           ROUND(width/2,0) + 1)
        ) AS `` 
   FROM tree
ORDER BY pos;
+---------------+
| |
+---------------+
| * |
| *** |
      | ***** |
     | ******* |
    | ********* |
   | *********** |
| * |
| * |
| * |
+---------------+
9 rows in set (0.06 sec)
mysql>
                                                ------------------------------------
                                                Weihnachts-Spaß mit SQL
                                                ------------------------------------
```
# SQL – Tipps und Tricks – Part II Überblick Überblick

- Theta (old style) JOIN und ANSI JOIN vermischen
- Tabellendesign Tuning (CHARSET und VARCHAR) Sign Tump @ARS END OF
- Performancesteigerung mit tinyint(1) ?
- Einstieg in M<sub>ro</sub>QL EXPLAIN anhand eines **Peispiels**
- Nächste AUTO\_INCREMEUT IL vor bermitteln To Increase the Contract of the Contract of the Contract of the Contract of the Contract of the Contract of the Contract of the Contract of the Contract of the Contract of the Contract of the Contract of the Contract of th
- Spaß mit SQL (..hm, gibt es sowas überhaupt? ..)